Документ подписан про**милии и стередетерно просвещения россиискои федерации** Информация о владельце:<br>ФИО: Кислова Наталья **ФРАЗОВАЛЬНОЕ ГОСУДАРСТВЕННОЕ бюджетное образовательное учреждение высшего образования** Дата подписания: 05.0**3.@амарский государственный социал<mark>ьно-педагогический университет</mark>»** ФИО: Кислова Наталья Николаевна Должность: Проректор по УМР и качеству образования Уникальный программный ключ:

52802513f5b14a975b3e9b13008093d5726b159bf6064f865ae65b96a966c035<br><u>52802513f5b14a975b3e9b13008093d5726b159bf6064f865ae65b96a966c035</u><br>**Математики их преподавания** 

УТВЕРЖДАЮ Проректор по УМР и КО, председатель УМС СГСПУ  $\mathbb{Z}$ *Mart* H.H. Кислова

# **МОДУЛЬ "ПРЕДМЕТНОЕ ОБУЧЕНИЕ. ИНФОРМАТИКА" Программное обеспечение электронновычислительной машины**

рабочая программа дисциплины (модуля)

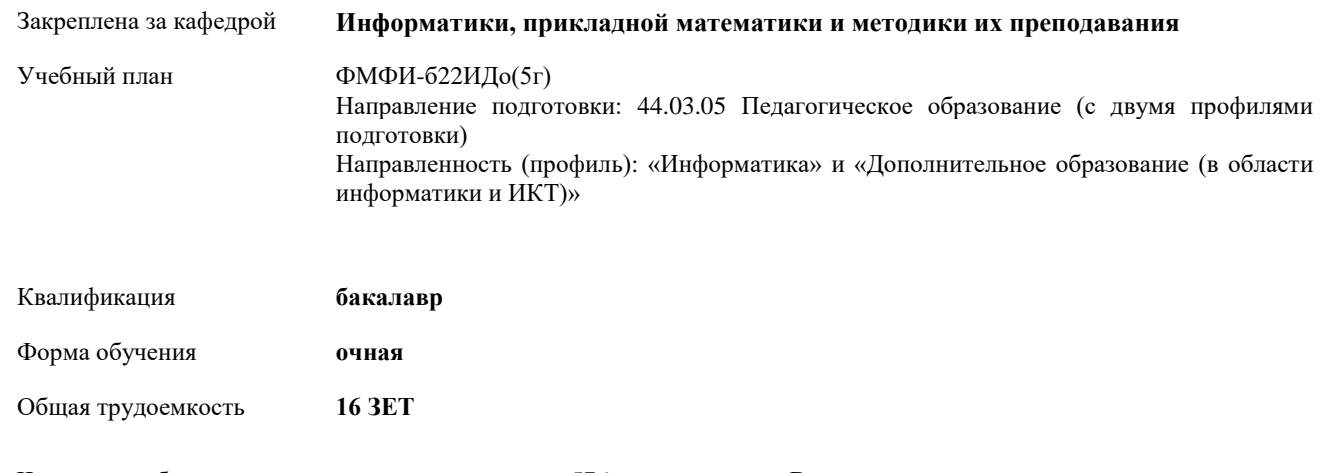

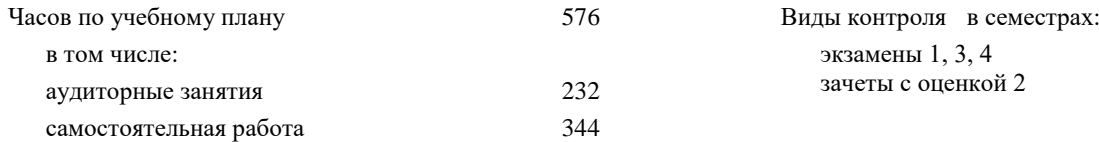

## **Распределение часов дисциплины по семестрам**

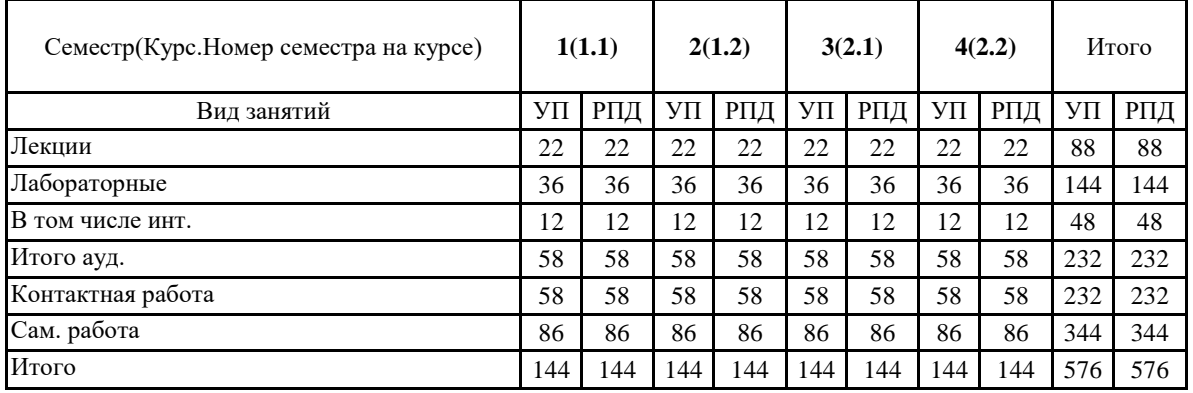

Программу составил(и):

Маврин Сергей Алексеевич, Добудько Татьяна Валерьяновна

При наличии обучающихся из числа лиц с ограниченными возможностями здоровья, которым необходим особый порядок освоения дисциплины (модуля), по их желанию разрабатывается адаптированная к ограничениям их здоровья рабочая программа дисциплины (модуля).

Рабочая программа дисциплины

#### **Программное обеспечение электронно-вычислительной машины**

разработана в соответствии с ФГОС ВО:

Федеральный государственный образовательный стандарт высшего образования - бакалавриат по направлению подготовки 44.03.05 Педагогическое образование (с двумя профилями подготовки) (приказ Минобрнауки России от 22.02.2018 г. № 125)

составлена на основании учебного плана:

Направление подготовки: 44.03.05 Педагогическое образование (с двумя профилями подготовки) Направленность (профиль): «Информатика» и «Дополнительное образование (в области информатики и ИКТ)»

утвержденного учёным советом СГСПУ от 24.09.2021 г. протокол № 2.

Рабочая программа одобрена на заседании кафедры **Информатики, прикладной математики и методики их преподавания**

Протокол от 27.08.2021 г. №1 Зав. кафедрой Т.В. Добудько

Начальник УОП

\_ Н.А. Доманина

## **1. ЦЕЛИ И ЗАДАЧИ ОСВОЕНИЯ ДИСЦИПЛИНЫ (МОДУЛЯ)**

**Цель изучения дисциплины:** формирование способности использовать современные информационно-коммуникационные технологии в профессиональной деятельности

**Задачи изучения дисциплины:**

формирование целостного представления о принципах построения и функционирования современных операционных систем, текстовых и табличных процессорах, баз данных, средств обработки графической информации, о месте и роли современных компьютерных технологий в решении прикладных задач.

**Область профессиональной деятельности:** 01 Образование и наука

## **2. МЕСТО ДИСЦИПЛИНЫ (МОДУЛЯ) В СТРУКТУРЕ ОБРАЗОВАТЕЛЬНОЙ ПРОГРАММЫ**

Цикл (раздел) ОП: Б1.О.08

**2.1 Требования к предварительной подготовке обучающегося:**

Изучение дисциплины базируется на знаниях, умениях, навыках и опыте, полученных при освоении школьного курса «Информатика».

**2.2 Дисциплины (модули) и практики, для которых освоение данной дисциплины (модуля) необходимо как предшествующее:**

Методика обучения информатике и информационно-коммуникационным технологиям, Программирование, Вычислительные системы, сети и телекоммуникации,

Компьютерное моделирование, 3D-моделирование и конструирование в детском техническом творчестве,

Системное администрирование, Системы автоматизированного проектирования и 3D-моделирования,

Компьютерная и инженерная графика; Программирование в образовательной робототехнике, Технологии разработки электронных образовательных ресурсов в школе и методика их оценки

**3. КОМПЕТЕНЦИИ ОБУЧАЮЩЕГОСЯ, ФОРМИРУЕМЫЕ В РЕЗУЛЬТАТЕ ОСВОЕНИЯ ДИСЦИПЛИНЫ (МОДУЛЯ)**

**УК-1 Способен осуществлять поиск, критический анализ и синтез информации, применять системный подход для решения поставленных задач**

**УК-1.1. Анализирует задачу, выделяя этапы ее решения, действия по решению задачи**

Знает: этапы решения практических задач получения, хранения, обработки, передачи и защиты информации с использованием различного программного обеспечения.

Умеет: анализировать задачу, выделяя её базовые составляющие; осуществлять декомпозицию задачи.

**УК-1.2. Находит, критически анализирует и выбирает информацию, необходимую для решения поставленной задачи**

Знает: основные характеристики программного обеспечения ЭВМ, применяемого для решения типовых задач обработки информации в образовательных учреждениях.

Умеет: подбирать программное обеспечение, соответствующее решаемой задаче.

**УК-1.3. Рассматривает различные варианты решения задачи, оценивает их преимущества и риски** Знает: технологии решения практических задач получения, хранения, обработки, передачи и защиты информации с использованием различного программного обеспечения.

Умеет: использовать современные компьютерные технологии для решения практических задач получения, хранения, обработки, передачи и защиты информации с использованием различного программного обеспечения.

**УК-1.4. Грамотно, логично, аргументированно формирует собственные суждения и оценки; отличает факты от** 

**мнений, интерпретаций, оценок в рассуждениях других участников деятельности**

Умеет: проводить анализ существующего программного обеспечения, выявлять достоинства и недостатки.

**УК-1.5.Определяет и оценивает практические последствия возможных вариантов решения задачи**

Умеет: оценивать планируемые трудозатраты при выборе конкретных средств информационных технологий.

Владеет: приемами оценки временных затрат на создание различных информационных объектов.

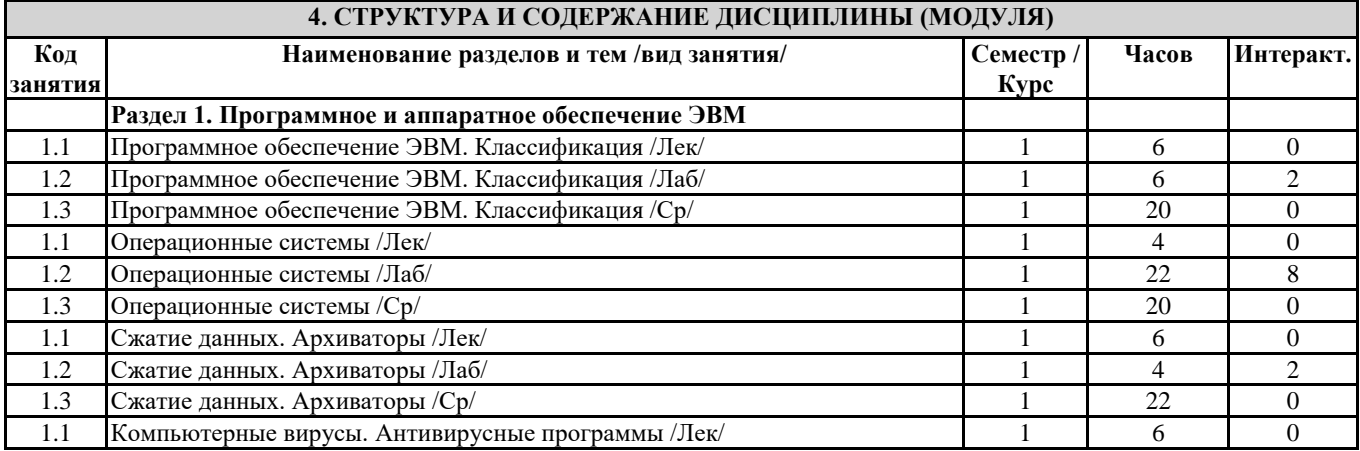

Направление подготовки 44.03.05 Педагогическое образование (с двумя профилями подготовки) Направленность (профиль) «Информатика» и «Дополнительное образование (в области информатики и ИКТ)»

|      | Рабочая программа дисциплины «Программное обеспечение электронно-вычислительной машины» |                |                |                  |
|------|-----------------------------------------------------------------------------------------|----------------|----------------|------------------|
| 1.2  | Компьютерные вирусы. Антивирусные программы /Лаб/                                       | 1              | $\overline{4}$ | $\mathbf{0}$     |
| 1.3  | Компьютерные вирусы. Антивирусные программы /Ср/                                        | 1              | 24             | $\Omega$         |
|      | Раздел 2. Работа с пакетами прикладных программ                                         |                |                |                  |
| 2.1  | Кодирование текстовой информации. Текстовые редакторы и процессоры<br>/Лек/             | $\overline{2}$ | 2              | $\overline{0}$   |
| 2.2  | Кодирование текстовой информации. Текстовые редакторы и процессоры<br>/Лаб/             | $\overline{2}$ | $\overline{4}$ | $\overline{2}$   |
| 2.3  | Кодирование текстовой информации. Текстовые редакторы и процессоры /Ср/                 | $\mathbf{2}$   | 10             | $\Omega$         |
| 2.4  | Редактирование документа в текстовом процессоре /Лек/                                   | $\mathbf{2}$   | $\overline{4}$ | $\Omega$         |
| 2.5  |                                                                                         | $\mathbf{2}$   | 8              | 4                |
|      | Редактирование документа в текстовом процессоре /Лаб/                                   |                |                |                  |
| 2.6  | Редактирование документа в текстовом процессоре /Ср/                                    | $\overline{2}$ | 20             | $\overline{0}$   |
| 2.7  | Работа с таблицами в текстовом процессоре. Использование гипертекста /Лек/              | $\overline{2}$ | $\overline{2}$ | $\boldsymbol{0}$ |
| 2.8  | Работа с таблицами в текстовом процессоре. Использование гипертекста /Лаб/              | $\sqrt{2}$     | $\overline{4}$ | $\overline{c}$   |
| 2.9  | Работа с таблицами в текстовом процессоре. Использование гипертекста /Ср/               | $\sqrt{2}$     | 10             | $\boldsymbol{0}$ |
| 2.10 | Обработка табличной информации на ЭВМ. Табличные процессоры /Лек/                       | $\sqrt{2}$     | $\overline{2}$ | $\boldsymbol{0}$ |
| 2.11 | Обработка табличной информации на ЭВМ. Табличные процессоры /Лаб/                       | $\overline{2}$ | $\overline{4}$ | $\overline{2}$   |
| 2.12 | Обработка табличной информации на ЭВМ. Табличные процессоры /Ср/                        | $\overline{2}$ | 10             | $\boldsymbol{0}$ |
| 2.13 | Основные параметры электронных таблиц /Лек/                                             | $\overline{2}$ | $\overline{4}$ | $\overline{0}$   |
| 2.14 | Основные параметры электронных таблиц /Лаб/                                             | $\overline{2}$ | 8              | $\overline{2}$   |
| 2.15 | Основные параметры электронных таблиц /Ср/                                              | $\overline{2}$ | 10             | $\overline{0}$   |
| 2.16 |                                                                                         | $\overline{2}$ | $\overline{4}$ | $\overline{0}$   |
|      | Основные типы и форматы данных в электронных таблицах /Лек/                             |                |                |                  |
| 2.17 | Основные типы и форматы данных в электронных таблицах /Ср/                              | $\mathbf{2}$   | 10             | $\overline{0}$   |
| 2.18 | Использование ссылок в электронных таблицах /Лек/                                       | $\overline{c}$ | $\overline{c}$ | $\overline{0}$   |
| 2.19 | Использование ссылок в электронных таблицах /Лаб/                                       | $\overline{c}$ | $\overline{4}$ | $\overline{0}$   |
| 2.20 | Использование ссылок в электронных таблицах /Ср/                                        | $\overline{c}$ | 8              | $\overline{0}$   |
| 2.21 | Использование диаграмм в электронных таблицах /Лек/                                     | $\overline{c}$ | $\overline{c}$ | $\overline{0}$   |
| 2.22 | Использование диаграмм в электронных таблицах /Лаб/                                     | 2              | $\overline{4}$ | $\overline{0}$   |
| 2.23 | Использование диаграмм в электронных таблицах /Ср/                                      | 2              | 8              | $\overline{0}$   |
|      | Раздел 3. Введение в компьютерную графику                                               |                |                |                  |
| 3.1  | Аппаратные средства компьютерной графики /Лек/                                          | 3              | 8              | $\overline{0}$   |
| 3.3  | Аппаратные средства компьютерной графики /Ср/                                           | 3              | 16             | $\overline{0}$   |
|      |                                                                                         |                |                | $\overline{0}$   |
| 3.4  | Введение в компьютерную графику /Лек/                                                   | 3              | 6              |                  |
| 3.6  | Введение в компьютерную графику /Ср/                                                    | 3              | 18             | $\overline{0}$   |
| 3.7  | Растровая и векторная графика /Лек/                                                     | 3              | $\overline{2}$ | $\boldsymbol{0}$ |
| 3.9  | Растровая и векторная графика /Ср/                                                      | 3              | 16             | $\overline{0}$   |
| 3.10 | Растровый графический редактор Gimp /Лек/                                               | 3              | $\overline{4}$ | $\boldsymbol{0}$ |
| 3.11 | Растровый графический редактор Gimp /Лаб/                                               | 3              | 16             | 6                |
| 3.12 | Растровый графический редактор Gimp / Cp/                                               | $\mathfrak{Z}$ | 16             | $\boldsymbol{0}$ |
| 3.13 | Векторный графический редактор Inkscape /Лек/                                           | 3              | $\mathcal{L}$  | $\Omega$         |
| 3.14 | Векторный графический редактор Inkscape /Лаб/                                           | $\overline{3}$ | 20             | 6                |
| 3.15 | Векторный графический редактор Inkscape /Ср/                                            | $\overline{3}$ | 20             | $\Omega$         |
|      | Раздел 4. Базы данных                                                                   |                |                |                  |
| 4.1  | Введение в базы данных. История развития баз данных /Лек/                               | $\overline{4}$ | $\overline{2}$ | $\overline{0}$   |
| 4.2  |                                                                                         | $\overline{4}$ |                | $\overline{0}$   |
|      | Введение в базы данных. История развития баз данных /Ср/                                |                | 6              |                  |
| 4.3  | Основные понятия и определения баз данных /Лек/                                         | $\overline{4}$ | 4              | $\overline{0}$   |
| 4.4  | Основные понятия и определения баз данных /Ср/                                          | $\overline{4}$ | 6              | $\overline{0}$   |
| 4.5  | Теоретико-графовые модели данных /Лек/                                                  | $\overline{4}$ | 4              | $\overline{0}$   |
| 4.6  | Теоретико-графовые модели данных /Ср/                                                   | 4              | 6              | $\overline{0}$   |
| 4.7  | Реляционная модель данных /Лек/                                                         | $\overline{4}$ | $\mathbf{2}$   | $\overline{0}$   |
| 4.8  | Реляционная модель данных /Ср/                                                          | $\overline{4}$ | 6              | $\overline{0}$   |
| 4.9  | Язык SQL. Формирование запросов к базе данных /Лек/                                     | $\overline{4}$ | $\mathbf{2}$   | $\overline{0}$   |
| 4.10 | Язык SQL. Формирование запросов к базе данных /Ср/                                      | $\overline{4}$ | 6              | $\overline{0}$   |
| 4.11 | Инфологическое моделирование /Лек/                                                      | $\overline{4}$ | $\overline{2}$ | $\overline{0}$   |
| 4.12 | Инфологическое моделирование /Ср/                                                       | $\overline{4}$ | 6              | $\overline{0}$   |
| 4.13 | Работа в СУБД Microsoft Access /Лек/                                                    | $\overline{4}$ | $\overline{c}$ | $\overline{0}$   |
|      | Работа в СУБД Microsoft Access /Ср/                                                     |                |                | $\overline{0}$   |
| 4.14 |                                                                                         | $\overline{4}$ | 6              |                  |
| 4.15 | Проектирование базы данных /Лаб/                                                        | $\overline{4}$ | $\overline{4}$ | $\overline{2}$   |
| 4.16 | Проектирование базы данных /Ср/                                                         | $\overline{4}$ | 6              | $\overline{0}$   |
| 4.17 | Создание и реализация простейших запросов к базам данных /Лаб/                          | $\overline{4}$ | 4              | $\overline{2}$   |
| 4.18 | Создание и реализация простейших запросов к базам данных /Ср/                           | $\overline{4}$ | 6              | $\overline{0}$   |
| 4.19 | Создание и реализация сложных запросов к базам данных /Лаб/                             | $\overline{4}$ | $\overline{4}$ | $\overline{2}$   |

Направление подготовки 44.03.05 Педагогическое образование (с двумя профилями подготовки) Направленность (профиль) «Информатика» и «Дополнительное образование (в области информатики и ИКТ)»

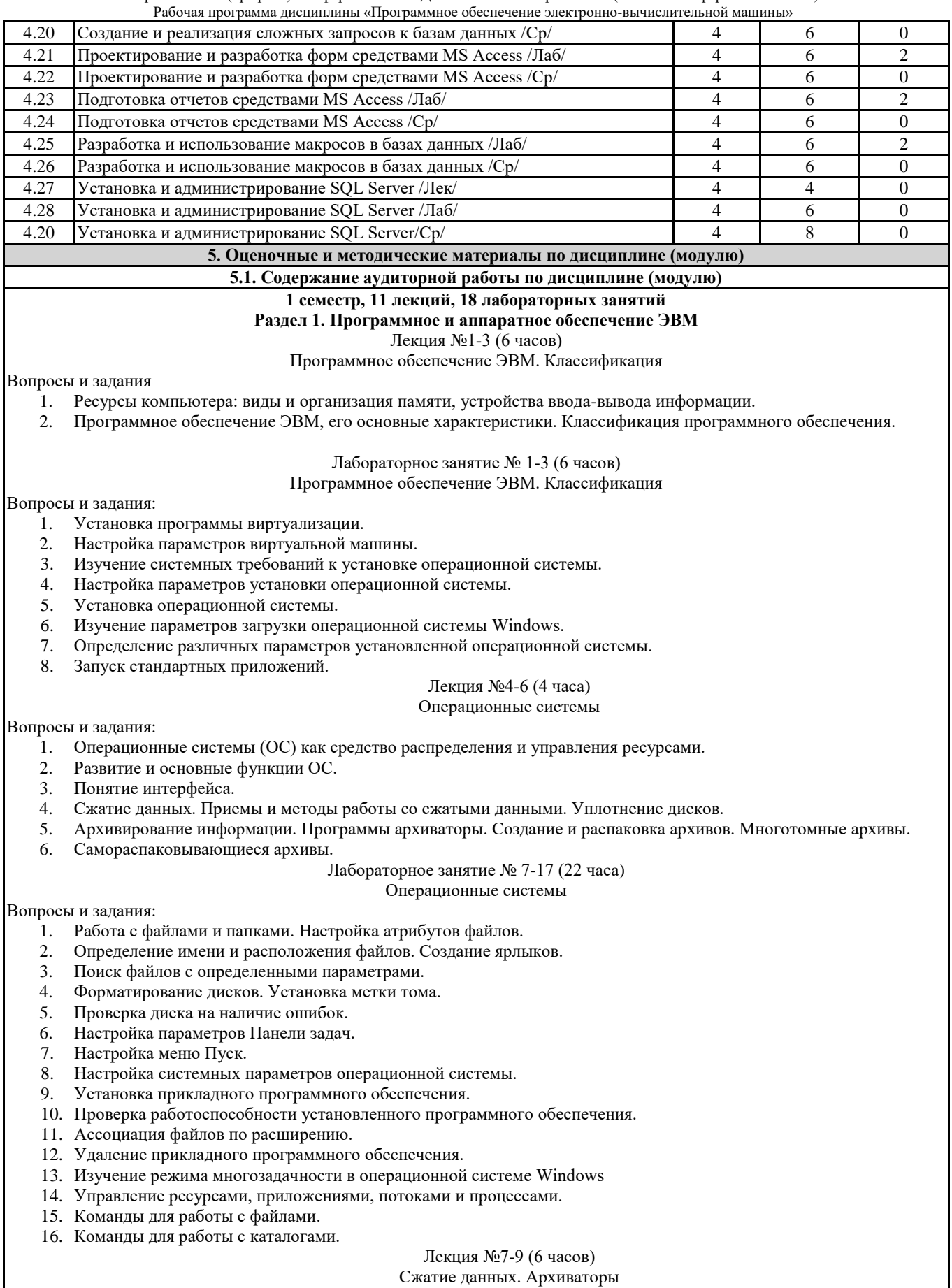

Вопросы и задания

- 1. Сжатие данных.
- 2. Приемы и методы работы со сжатыми данными.
- Уплотнение дисков.

4. Архивирование информации. Программы архиваторы. Создание и распаковка архивов. Многотомные архивы.

- 5. Программы архиваторы.
- 6. Создание и распаковка архивов.
- 7. Многотомные архивы.
- 8. Самораспаковывающиеся архивы.

Лабораторное занятие № 18 (4 часа) Сжатие данных. Архиваторы

#### Вопросы и задания

- 1. Создание резервной копии жесткого диска.
- 2. Работа со сжатыми дисками.
- 3. Создание и распаковка архивов.
- 4. Создание многотомных архивов.
- 5. Работа с самораспаковывающимися архивами.

#### Лекция №10-12 (6 часов)

## Компьютерные вирусы. Антивирусные программы

## Вопросы и задания

- 1. Компьютерные вирусы.
- 2. Действия вирусов.
- 3. Разновидности вирусов.
- 4. Профилактика и лечение.
- 5. Антивирусные программы и их виды.

#### Лабораторное занятие № 19 (4 часа)

## Компьютерные вирусы. Антивирусные программы

## Вопросы и задания

- 1. Установка антивирусных программ
- 2. Обновление антивирусной базы вока Профилактика и лечение.
- 3. Антивирусные программы и их виды.
- 4. Поиск вирусов средствами антивирусной программы.
- 5. Лечение компьютера средствами антивирусной программы.

## **2 семестр, 11 лекций, 18 лабораторных занятий**

#### **Раздел 2. Работа с пакетами прикладных программ**

#### Лекция №13(2 часа)

## Кодирование текстовой информации. Текстовые редакторы и процессоры

## Вопросы и задания

- 1. Кодирование текстовой информации.
- 2. Способы создания документов в текстовых редакторах.

#### Лабораторное занятие №20-21 (4 часа)

#### Кодирование текстовой информации. Текстовые редакторы и процессоры

#### Вопросы и задания

- 1. Создание и редактирование собственного стиля знака.
- 2. Создание и редактирование собственного стиля абзаца.
- 3. Работа с нумерованными маркированными и многоуровневыми списками.

#### Лекция №14-15 (4 часа)

## Редактирование документа в текстовом процессоре

## Вопросы и задания

- 1. Форматирование символов и абзацев в текстовом редакторе.
- 2. Использование нумерованных и маркированных списков.
- 3. Использование стилей форматирования в текстовом процессоре.
- 4. Создание оглавления текстового документа.

#### Лабораторное занятие №22-25 (8 часов)

#### Редактирование документа в текстовом процессоре

## Вопросы и задания

- 1. Редактирование и рецензирование документов
- 2. Работа с оглавлением.
- 3. Создание графического примитива в текстовом процессоре
- 4. Группировка фигур.
- 5. Работа с надписями.
- 6. Работа с объектами SmartArt.
- 7. Вставка рисунков.
- 8. Вставка объектов ClipArt и WordArt.
- 9. Вставка диаграммы.

## Лекция №16 (2 часа)

## Работа с таблицами в текстовом процессоре. Использование гипертекста

## Вопросы и задания

- 1. Работа с гипертекстом.
- 2. Работа с таблицами.

#### Лабораторное занятие 26-27 (4 часа)

Работа с таблицами в текстовом процессоре. Использование гипертекста

## Вопросы и задания

- 1. Создание таблиц.
- 2. Создание гиперссылок.

## Лекция №17 (2 часа)

Обработка табличной информации на ЭВМ. Табличные процессоры

Вопросы и задания

1. Работа с табличной информации на ЭВМ.

2. Табличные процессоры. Назначение. Основные возможности.

## Лабораторное занятие №28-29 (4 часа)

Обработка табличной информации на ЭВМ. Табличные процессоры

## Вопросы и задания

- 1. Ввод и редактирование формул.
- 2. Копирование формул.
- 3. Использование автозаполнения.

Лекции №18-19 (4 часа)

#### Основные параметры электронных таблиц

Вопросы и задания

1. Основные параметры электронных таблиц.

Лабораторное занятие №30-33 (8 часов) Основные параметры электронных таблиц

## Вопросы и задания

- 1. Создание списков.
- 2. Сортировка списков.
- 3. Применение фильтров.
- 4. Создание графических объектов.
- 5. Работа с макросами.
- 6. Оформление сводных таблиц

#### Лекции №20-21 (4 часа)

#### Основные типы и форматы данных в электронных таблицах

#### Вопросы и задания

- 1. Основные типы данных
- 2. Основные форматы данных

## Лекции №21 (2 часа)

#### Использование ссылок в электронных таблицах

#### Вопросы и задания

- 1. Относительные, абсолютные и смешанные ссылки.
- 2. Встроенные функции.

#### Лабораторное занятие №334-35 (4 часа)

## Использование ссылок в электронных таблицах

#### Вопросы и задания

- 1. Использование абсолютных ссылок в табличном процессоре.
- 2. Использование относительных ссылок в табличном процессоре.
- 3. Использование смешанных ссылок в табличном процессоре.

#### Лекции №22 (2 часа)

#### Использование диаграмм в электронных таблицах

#### Вопросы и задания

- 1. Построение диаграмм.
- 2. Основные параметры диаграмм.

#### Лабораторное занятие №36-37 (4 часа)

Использование с диаграмм в электронных таблицах

#### Вопросы и задания

- 1. Создание и редактирование диаграммы на рабочем листе.
- 2. Создание и редактирование диаграммы на отдельном листе.

## **3 семестр, 11 лекций, 18 лабораторных занятий**

#### **Раздел 3. Введение в компьютерную графику**

Лекции №1-4 (8 часов)

Аппаратные средства компьютерной графики

Вопросы и задания

- 1. Классификация мониторов.
- 2. Монитор на основе электронно-лучевой трубки.
- 3. Жидкокристаллические мониторы.
- 4. Мониторы на основе плазменной напели.
- 5. Лазерные мониторы.
- 6. Oled-технологии.
- 7. Сенсорные экраны: емкостной и резистентный.
- 8. История создания видеокарты.

9. Основные характеристики видеокарты.

10. Устройство видеокарты.

11. 3D-ускорители.

12. Типы графических карт.

13. Принтеры и принципы их работы: матричный, струйный, лазерный, термопринтер.

14. Принцип работы 3D принтера: послойное наплавление, лазерная резка, спекание, полимеризация фотополимерного пластика путем воздействия на него лазером.

15. 3d-очки.

16. Технологии захвата движения.

17. Устройства автоматического ввода графической информации: сканер, цифровая камера.

18. Графический планшет.

19. Сенсорные панели.

## Лекции №5-7 (6 часов)

## Введение в компьютерную графику

Вопросы и задания

1. Обработка графической информации: визуализация, обработка и распознавание изображений.

2. Области применения компьютерной графики: деловая компьютерная графика, дизайн, мультипликация, web-дизайн.

3. Цветовые модели: аддитивные и субтрактивные.

4. Цветовая модель RGB.

5. Цветовые модели HSB и LAB.

6. Цветовая модель CMYK.

7. Понятие индексированной палитры.

8. Растровые форматы, особенности алгоритмов сжатия, плюсы и минусы форматов.

9. Векторные форматы, плюсы и минусы форматов.

10. Метафайловые форматы.

## Лекция №8 (2 часа)

## Растровая и векторная графика

Вопросы и задания

1. Виды компьютерной графики.

2. Растровая графика, достоинства, недостатки, сфера применения.

3. Программные средства для работы с растровой графикой.

4. Векторная графика, достоинства, недостатки, сфера применения. Программные средства для работы с векторной графикой.

5. Фрактальная графика, достоинства, недостатки, сфера применения, программные средства для работы с фрактальной графикой.

## Лекция №9-10 (4 часа)

Растровый графический редактор Gimp

Вопросы и задания

1. История создания графического редактора Gimp.

2. Формат xcf, особенности.

3. Интерфейс программы; навигация по холсту, инструменты создания, редактирования и кадрирования изображений; фильтры; анимация; создание кистей; импорт и экспорт изображений; степень сжатия.

Лабораторные занятия №1-8 (16 часов)

Растровый графический редактор Gimp

Вопросы и задания:

- 1. Использование инструментов «Перемещение», «Выделение», «Заливка»
- 2. Работа со слоями.
- 3. Использование инструментов «Контуры» и «Заливка».
- 4. Использование встроенных фильтров графического редактора Gimp
- 5. Использование цветовых кривых
- 6. Использование фильтров.
- 7. Кадрирование изображений.
- 8. Использование инструментов выделения: «Умные ножницы» и «Волшебная палочка».
- 9. Работа с альфа-каналами.
- 10. Разработка анимации в Gimp.
- 11. Задержка кадров.
- 12. Создание кистей в графическом редакторе Gimp.
- 13. Создания анимированных кистей в графическом редакторе Gimp.

Лекция № 11 (2 часа)

## Векторный графический редактор Inkscape

## Вопросы и задания:

- 1. История создания графического редактора Inksсape.
- 2. Интерфейс программы
- 3. Инструменты создания и трансформации объектов.
- 4. Упорядочение объектов (z-порядок).
- 5. Операции с объектами.
- 6. Работа с текстом.
- 7. Конвертирование растровых изображений в векторные.
- 8. Текстуры.

Лабораторные занятия № 9-18 (20 часов) Векторный графический редактор Inkscape

Вопросы и задания:

- 1. Основные приемы работы с графическими примитивами (скругление углов, изменение количества вершин и т.д.).
- 2. Инструмент «Кривые»: кривые Безье, кривые Спиро, форма контуров.
- 3. Работа с контурами: логические операции.
- 4. Векторизации объектов в графическом редакторе Inkscape.
- 5. Встроенные текстуры графического редактора Inkscape.
- 6. Создание собственных текстур в графическом редакторе Inkscape.
- 7. Применение текстур.
- 8. Работа градиентными заливками в графическом редакторе Inkscape.
- 9. Работа с копиями и клонами в графическом редакторе Inkscape.

## **4 семестр, 11 лекций, 18 лабораторных занятий**

**Раздел 4. Базы данных**

#### Лекция №1 (2 часа)

Введение в базы данных. История развития баз данных

#### Вопросы и задания:

- 1. История развития баз данных.
- 2. Файлы и файловые системы.
- 3. Первый этап базы данных на больших ЭВМ.
- 4. Эпоха персональных компьютеров.
- 5. Распределенные базы данных.
- 6. Перспективы развития систем управления базами данных.

## Лекция №2 (4 часа)

#### Основные понятия и определения баз данных

## Вопросы и задания:

- 1. Основные понятия и определения.
- 2. Архитектура базы данных.
- 3. Физическая и логическая независимость.
- 4. Процесс прохождения пользовательского запроса.
- 5. Пользователи банков данных.
- 6. Классификация моделей данных.

## Лекция №3 (4 часа)

## Теоретико-графовые модели данных

Вопросы и задания:

- 1. Теоретико-графовые модели данных.
- 2. Иерархическая модель данных.
- 3. Пример иерархической базы данных.
- 4. Сетевая модель данных.

#### Лекция №4 (2 часа)

#### Реляционная модель данных

Вопросы и задания:

- 1. Основные определения.
- 2. Реляционная модель данных.
- 3. Специальные операции над отношениями.

## Лекция №5 (2 часа)

## Язык SQL. Формирование запросов к базе данных

## Вопросы и задания:

1. История развития SQL.

- 2. Структура SQL. Типы данных.
- 3. Оператор выбора SELECT.
- 4. Применение агрегатных функций и вложенных запросов в операторе выбора. Вложенные запросы.
- 5. Внешние объединения.
- 6. Операторы манипулирования данными.

#### Лекция №6 (2 часа)

## Инфологическое моделирование

Вопросы и задания:

- 1. Проектирование реляционных БД на основе принципов нормализации.
- 2. Системный анализ предметной области.
- 3. Даталогическое проектирование.

#### Лекция №7 (2 часа) Работа в СУБД Microsoft Access

Вопросы и задания:

1. Microsoft Access. Основные понятия и определения.<br>2. Созлание и ведение таблиц в Microsoft Access. 2. Создание и ведение таблиц в Microsoft Access. 3. Создание запросов в Microsoft Access. 4. Создание форм в Microsoft Access. 5. Создание отчетов в Microsoft Access. 6. Создание страниц в Microsoft Access. 7. Создание макросов в Microsoft Access. Лабораторное занятие №1-2 (4 часа) Проектирование базы данных Вопросы и задания: 1. СУБД Access. Проектирование реляционной базы данных. 2. Структура таблиц и установление связей. 3. Ввод данных в таблицы. Лабораторное занятие №3-4 (4 часа) Создание и реализация простейших запросов к базам данных Вопросы и задания: 1. Создание фильтров и запросов. 2. Создание запросов на выборку и итоговых запросов. 3. Параметрические запросы. 4. Использование функций в запросах. Лабораторное занятие №5-6 (4 часа) Создание и реализация сложных запросов к базам данных Вопросы и задания: 1. Запросы без подчиненных записей. 2. Модифицирующие и перекрестные запросы. Лабораторное занятие №7-9 (6 часов) Проектирование и разработка форм средствами MS Access Вопросы и задания: 1. Создание форм в MS Access. Лабораторное занятие №10-12 (6 часов) Подготовка отчетов средствами MS Access Вопросы и задания: 1. Страницы и отчеты в MS Access Лабораторное занятие №13-15 (6 часов) Разработка и использование макросов в базах данных Вопросы и задания: 1. Работа с макросами: создание макросов, создание группы макросов. 2. Использование условий в макросе. 3. Использование макросов при решении задач. Лекция №8 (4 часа) Установка и администрирование SQL Server Вопросы и задания: 1. Установка SQL Server. 2. Система безопасности. 3. Резервное копирование и восстановления базы данных. 4. Управление транзакциями. 5. Оптимизация запросов. Лабораторное занятие №16-18 (6 часов) Установка и администрирование SQL Server Вопросы и задания: 1. Установка SQL Server. 2. Система безопасности. 3. Резервное копирование и восстановления базы данных. 4. Управление транзакциями. 5. Оптимизация запросов. **5.2. Содержание самостоятельной работы по дисциплине (модулю) Содержание обязательной самостоятельной работы по дисциплине № п/п Темы дисциплины Содержание самостоятельной работы Продукты деятельности** 1 Программное обеспечение ЭВМ. Классификация Подготовка отчета по лабораторной работе Письменный отчет по лабораторной работе 2 Операционные системы Подготовка отчета по лабораторной работе Письменный отчет по лабораторной работе 3 Сжатие данных. Архиваторы Подготовка отчета по лабораторной Письменный отчет по лабораторной

работе

работе

Направление подготовки 44.03.05 Педагогическое образование (с двумя профилями подготовки) Направленность (профиль) «Информатика» и «Дополнительное образование (в области информатики и ИКТ)»

|                                                          | Рабочая программа дисциплины «Программное обеспечение электронно-вычислительной машины» |                                             |                                            |  |  |  |
|----------------------------------------------------------|-----------------------------------------------------------------------------------------|---------------------------------------------|--------------------------------------------|--|--|--|
| 4                                                        | Компьютерные<br>вирусы.<br>Антивирусные программы                                       | Подготовка отчета по лабораторной<br>работе | Письменный отчет по лабораторной<br>работе |  |  |  |
| 5                                                        | Кодирование<br>текстовой<br>информации.<br>Текстовые<br>редакторы и процессоры          | Подготовка отчета по лабораторной<br>работе | Письменный отчет по лабораторной<br>работе |  |  |  |
| 6                                                        | Редактирование документа в<br>текстовом процессоре                                      | Подготовка отчета по лабораторной<br>работе | Письменный отчет по лабораторной<br>работе |  |  |  |
| 7                                                        | Работа с таблицами в текстовом<br>Использование<br>процессоре.<br>гипертекста           | Подготовка отчета по лабораторной<br>работе | Письменный отчет по лабораторной<br>работе |  |  |  |
| 8                                                        | Обработка<br>табличной<br>информации<br>ЭВМ.<br>на<br>Табличные процессоры              | Подготовка отчета по лабораторной<br>работе | Письменный отчет по лабораторной<br>работе |  |  |  |
| 9                                                        | Основные<br>параметры<br>электронных таблиц                                             | Подготовка отчета по лабораторной<br>работе | Письменный отчет по лабораторной<br>работе |  |  |  |
| 10                                                       | форматы<br>Основные типы и<br>данных в электронных таблицах                             | Подготовка отчета по лабораторной<br>работе | Письменный отчет по лабораторной<br>работе |  |  |  |
| 11                                                       | Использование<br>ссылок<br>$\, {\bf B}$<br>электронных таблицах                         | Подготовка отчета по лабораторной<br>работе | Письменный отчет по лабораторной<br>работе |  |  |  |
| 12                                                       | Использование<br>диаграмм<br>$\bf{B}$<br>электронных таблицах                           | Подготовка отчета по лабораторной<br>работе | Письменный отчет по лабораторной<br>работе |  |  |  |
| 13                                                       | Аппаратные<br>средства<br>компьютерной графики                                          | Подготовка презентации                      | Презентация                                |  |  |  |
| 14                                                       | Введение<br>компьютерную<br>$\bf{B}$<br>графику                                         | Подготовка презентации                      | Презентация                                |  |  |  |
| 15                                                       | Растровая и векторная графика                                                           | Подготовка презентации                      | Презентация                                |  |  |  |
| 16                                                       | Растровый<br>графический<br>редактор Gimp                                               | Подготовка отчета по лабораторной<br>работе | Письменный отчет по лабораторной<br>работе |  |  |  |
| 17                                                       | Векторный<br>графический<br>редактор Inkscape                                           | Подготовка отчета по лабораторной<br>работе | Письменный отчет по лабораторной<br>работе |  |  |  |
| 18                                                       | базы<br>Введение в<br>данных.<br>История развития баз данных                            | Подготовка презентации                      | Презентация                                |  |  |  |
| 19                                                       | Основные<br>понятия<br>И<br>определения баз данных                                      | Подготовка презентации                      | Презентация                                |  |  |  |
| 20                                                       | Теоретико-графовые<br>модели<br>данных                                                  | Подготовка презентации                      | Презентация                                |  |  |  |
| 21                                                       | Реляционная модель данных                                                               | Подготовка презентации                      | Презентация                                |  |  |  |
| 22                                                       | SQL.<br>Формирование<br>Язык<br>запросов к базе данных                                  | Подготовка презентации                      | Презентация                                |  |  |  |
| 23                                                       | Инфологическое моделирование                                                            | Подготовка презентации                      | Презентация                                |  |  |  |
| 24                                                       | Работа в СУБД Microsoft Access                                                          | Подготовка презентации                      | Презентация                                |  |  |  |
| 25                                                       | Проектирование базы данных                                                              | Подготовка отчета по лабораторной<br>работе | Письменный отчет по лабораторной<br>работе |  |  |  |
| 26                                                       | Создание<br>и<br>реализация<br>простейших запросов к базам<br>данных                    | Подготовка отчета по лабораторной<br>работе | Письменный отчет по лабораторной<br>работе |  |  |  |
| 27                                                       | Создание и реализация сложных<br>запросов к базам данных                                | Подготовка отчета по лабораторной<br>работе | Письменный отчет по лабораторной<br>работе |  |  |  |
| 28                                                       | Проектирование и разработка<br>форм средствами MS Access                                | Подготовка отчета по лабораторной<br>работе | Письменный отчет по лабораторной<br>работе |  |  |  |
| 29                                                       | Подготовка отчетов средствами<br>MS Access                                              | Подготовка отчета по лабораторной<br>работе | Письменный отчет по лабораторной<br>работе |  |  |  |
| 30                                                       | Разработка<br>$\,$ M<br>использование<br>макросов в базах данных                        | Подготовка отчета по лабораторной<br>работе | Письменный отчет по лабораторной<br>работе |  |  |  |
| 31                                                       | Установка и администрирование<br><b>SQL Server</b>                                      | Подготовка отчета по лабораторной<br>работе | Письменный отчет по лабораторной<br>работе |  |  |  |
| Содержание самостоятельной работы по дисциплине на выбор |                                                                                         |                                             |                                            |  |  |  |
| $\mathbf{N}$ 2 п/п                                       | Темы дисциплины                                                                         | Содержание самостоятельной<br>работы        | Продукты деятельности                      |  |  |  |
| 1                                                        | Программное обеспечение ЭВМ.<br>Классификация                                           | Подготовка презентации                      | Презентация                                |  |  |  |
| $\overline{2}$                                           | Операционные системы                                                                    | Подготовка презентации                      | Презентация                                |  |  |  |
| 3                                                        | Кодирование<br>текстовой                                                                |                                             | Презентация                                |  |  |  |
|                                                          | информации.<br>Текстовые                                                                | Подготовка презентации                      |                                            |  |  |  |
|                                                          | редакторы и процессоры                                                                  |                                             |                                            |  |  |  |

Направление подготовки 44.03.05 Педагогическое образование (с двумя профилями подготовки) Направленность (профиль) «Информатика» и «Дополнительное образование (в области информатики и ИКТ)»

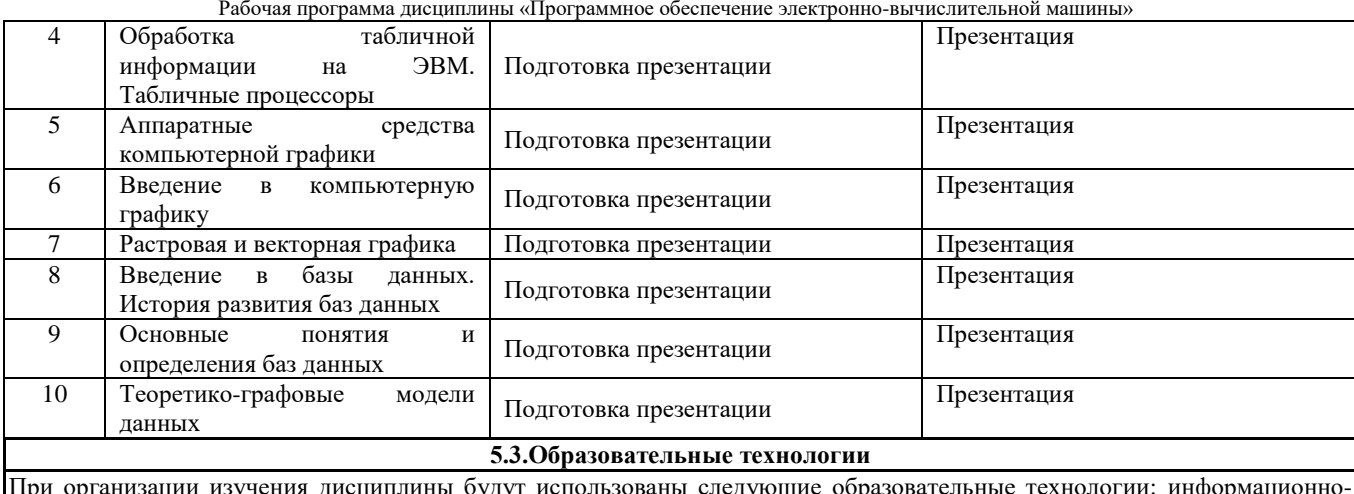

При организации изучения дисциплины будут использованы следующие образовательные технологии: информационнокоммуникационные технологии, технология организации самостоятельной работы, технология рефлексивного обучения, технология модульного обучения, технология игрового обучения, технологии групповой дискуссии, интерактивные технологии, технология проблемного обучения, технология организации учебно-исследовательской деятельности, технология проектного обучения, технология развития критического мышления.

**5.4. Текущий контроль, промежуточный контроль и промежуточная аттестация**

Балльно-рейтинговая карта дисциплины оформлена как приложение к рабочей программе дисциплины. Фонд оценочных средств для проведения промежуточной аттестации обучающихся по дисциплине оформлен отдельным документом.

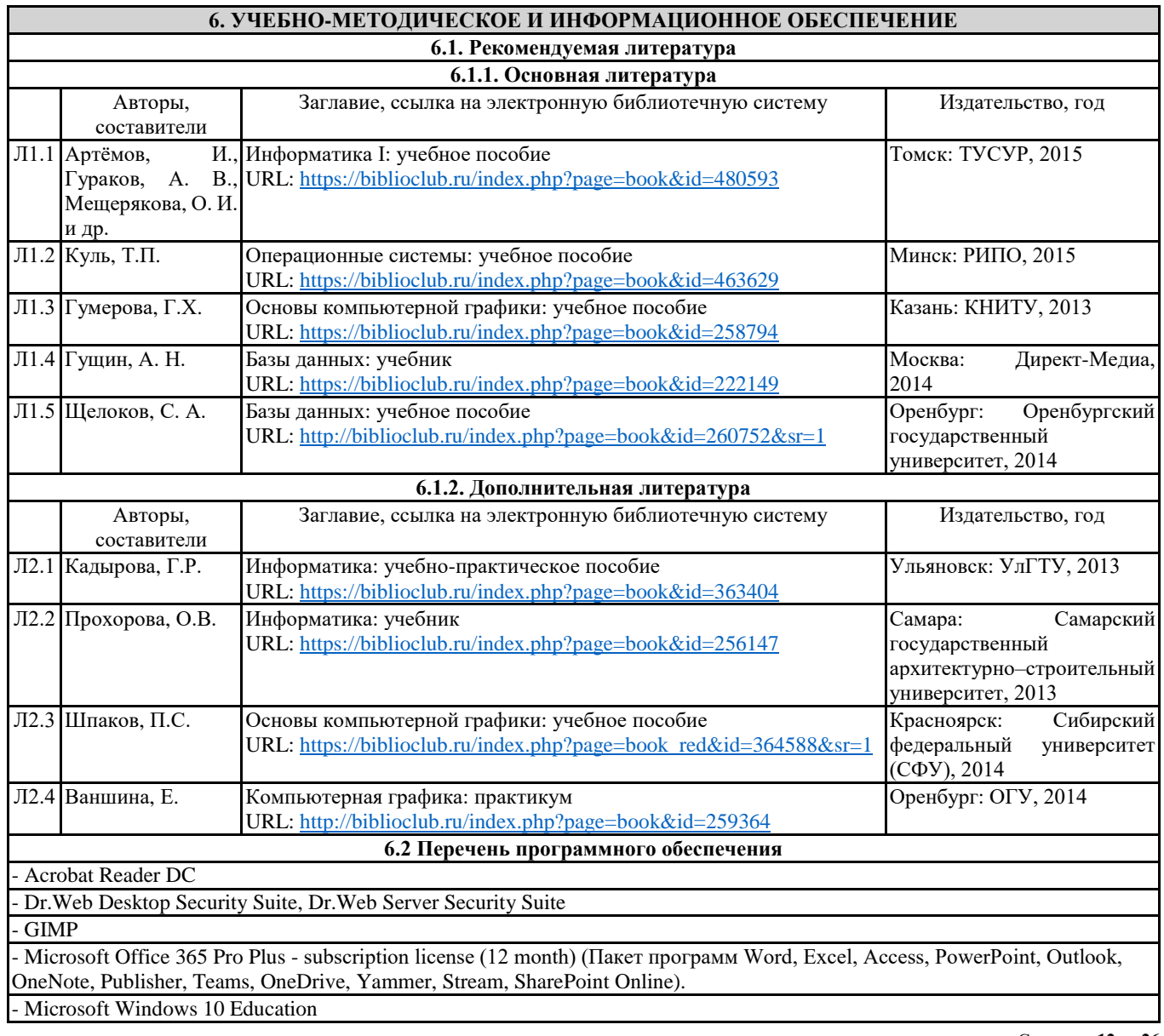

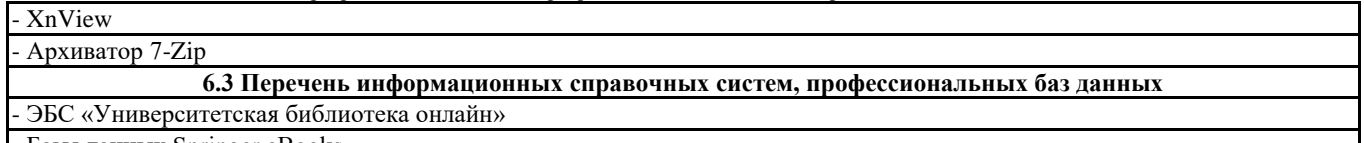

- Базы данных Springer eBooks

## **7. МАТЕРИАЛЬНО-ТЕХНИЧЕСКОЕ ОБЕСПЕЧЕНИЕ ДИСЦИПЛИНЫ (МОДУЛЯ)**

7.1 Наименование специального помещения: помещение для самостоятельной работы, Читальный зал. Оснащенность: ПК-4шт. с возможностью подключения к сети «Интернет» и обеспечением доступа в электронную информационнообразовательную среду СГСПУ, Принтер-1шт., Телефон-1шт., Письменный стол-4 шт., Парта-2 шт.

7.2 Наименование специального помещения: учебная аудитория для проведения лекционных занятий, практических занятий, групповых консультаций, индивидуальных консультаций, текущего контроля, промежуточной аттестации, Учебная аудитория. Оснащенность: Меловая доска-1шт., Комплект учебной мебели, ноутбук с возможностью подключения к сети «Интернет» и обеспечением доступа в электронную информационно-образовательную среду СГСПУ, проекционное оборудование (мультимедийный проектор и экран).

## **8. МЕТОДИЧЕСКИЕ УКАЗАНИЯ ПО ОСВОЕНИЮ ДИСЦИПЛИНЫ (МОДУЛЯ)**

Работа над теоретическим материалом происходит кратко, схематично, последовательно фиксировать основные положения, выводы, формулировки, обобщения; помечать важные мысли, выделять ключевые слова, термины. Проверка терминов, понятий с помощью энциклопедий, словарей, справочников с выписыванием толкований в тетрадь. Обозначить вопросы, термины, материал, который вызывает трудности, пометить и попытаться найти ответ в рекомендуемой литературе. Если самостоятельно не удается разобраться в материале, необходимо сформулировать вопрос и задать преподавателю.

Проработка рабочей программы дисциплины, уделяя особое внимание целям и задачам, структуре и содержанию дисциплины. Конспектирование источников, подготовка ответов к контрольным вопросам, просмотр рекомендуемой литературы, работа с информационными источниками в разных форматах.

Также в процессе изучения дисциплины методические рекомендации могут быть изданы отдельным документом.

Приложение

## Балльно-рейтинговая карта дисциплины «Программное обеспечение электронно-вычислительной машины»

## Курс 1 Семестр 1

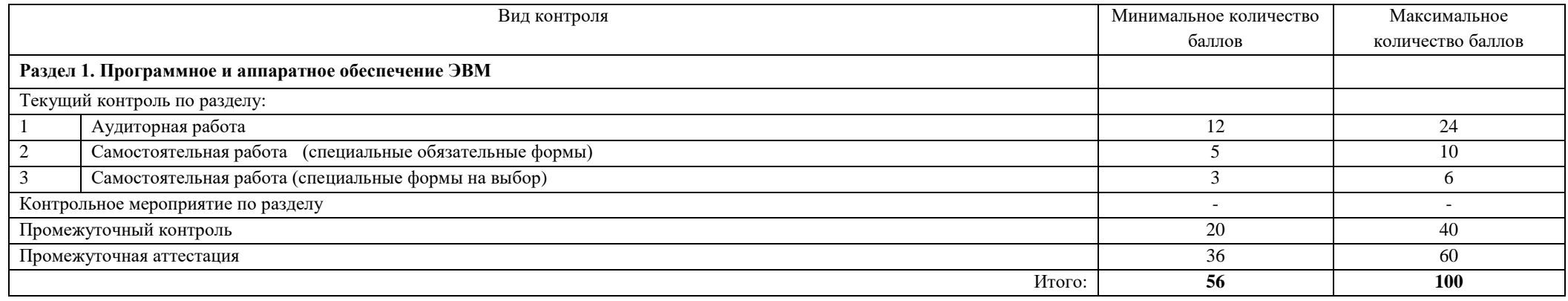

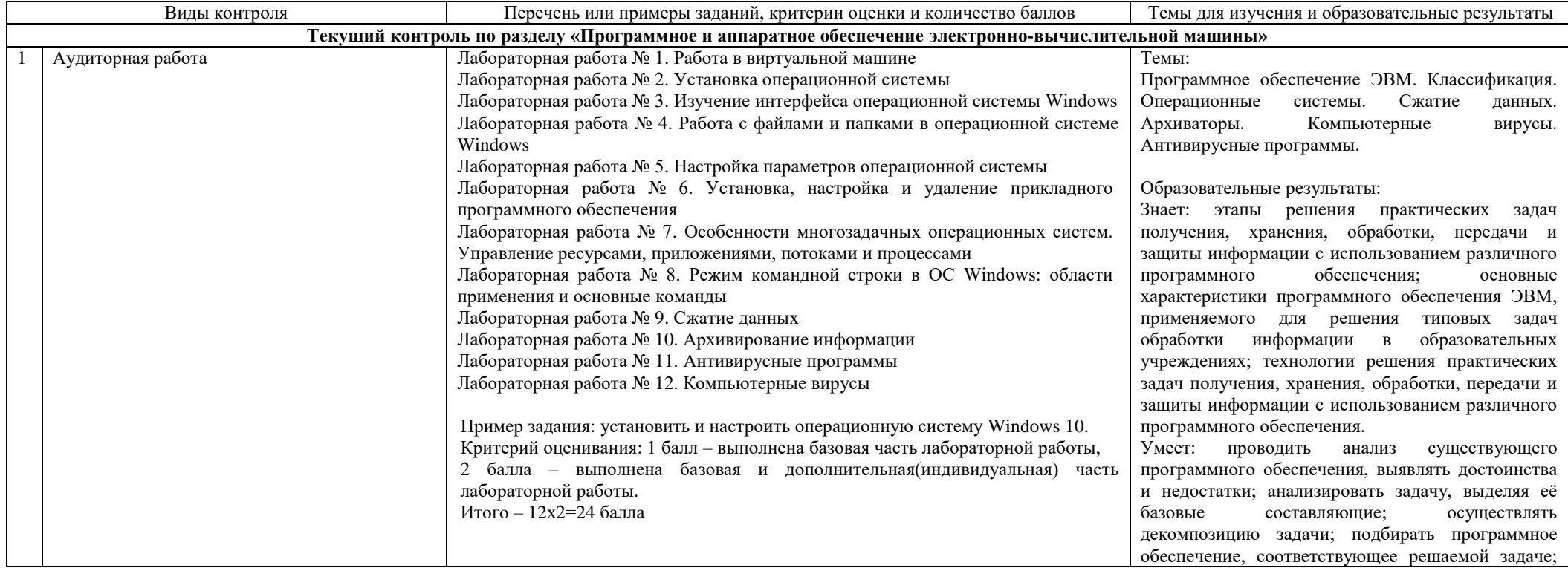

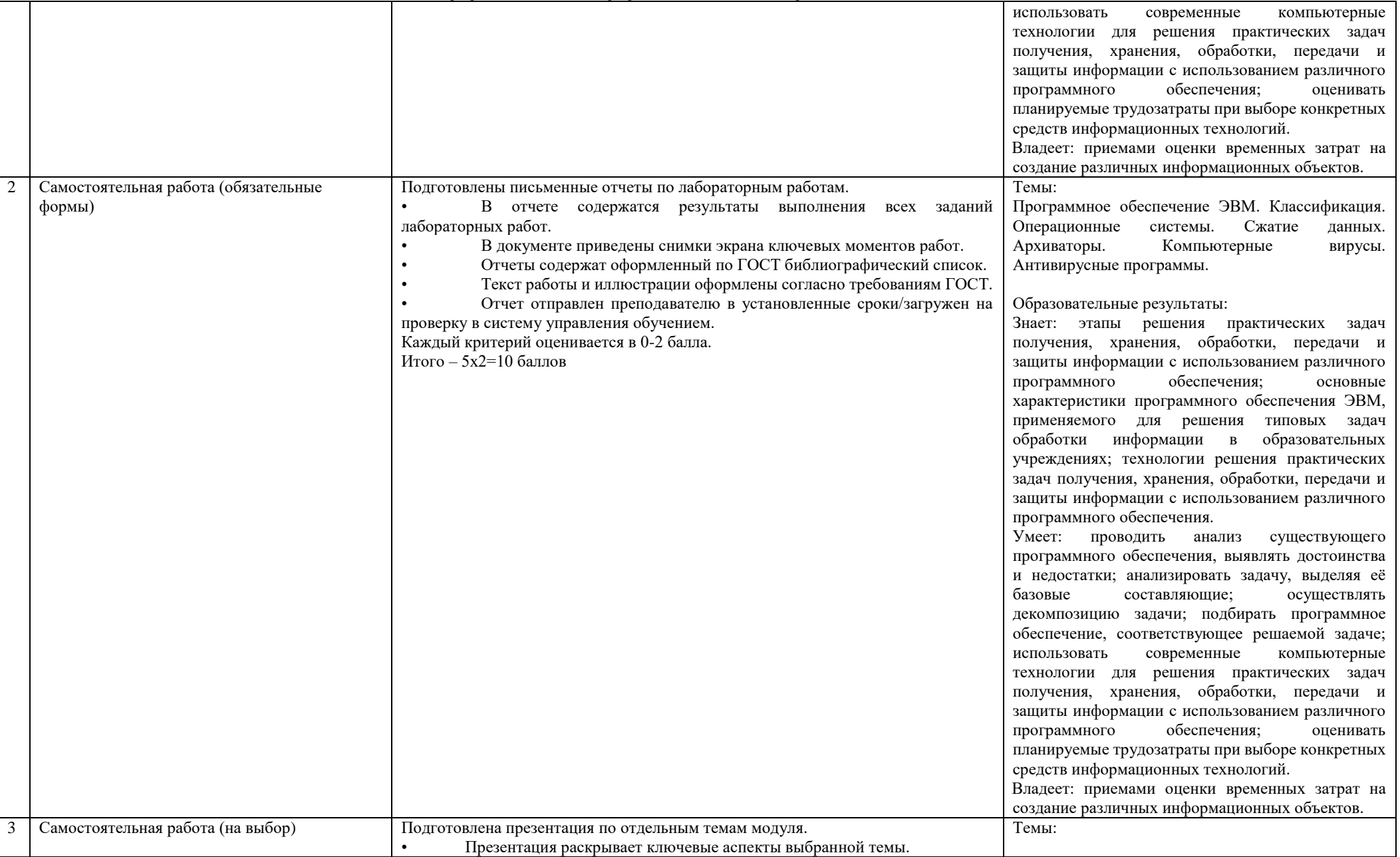

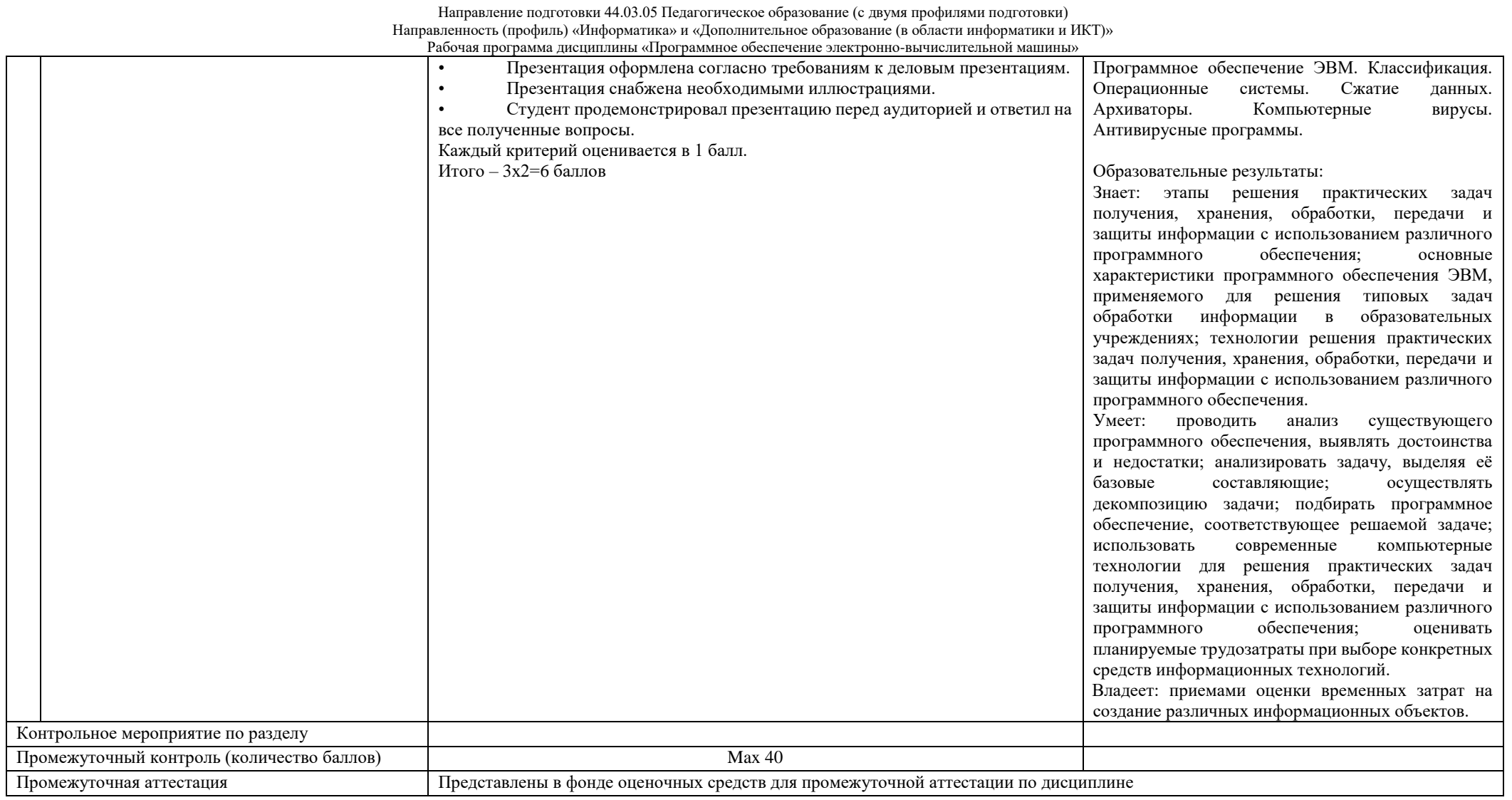

## Направление подготовки 44.03.05 Педагогическое образование (с двумя профилями подготовки) Направленность (профиль) «Информатика» и «Дополнительное образование (в области информатики и ИКТ)»

.<br>Рабочая программа дисциплины «Программное обеспечение электронно-вычислительной машины»

## Курс 1 Семестр 2

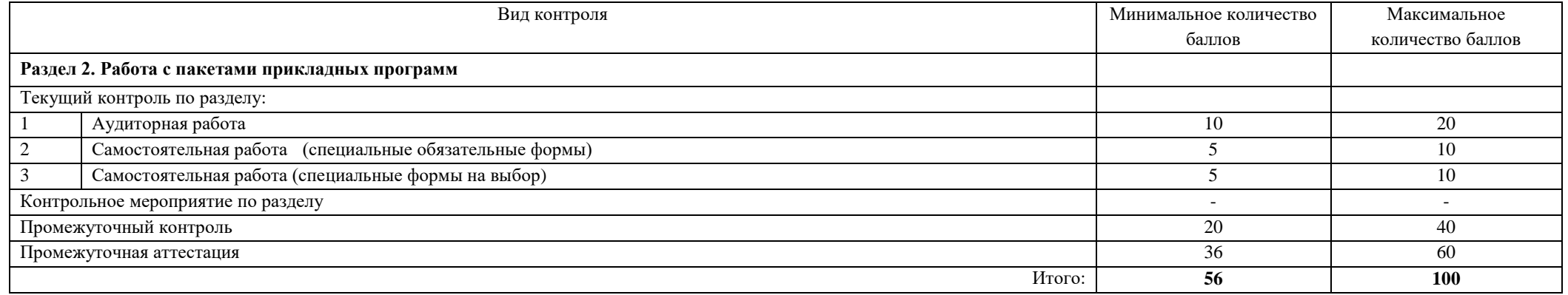

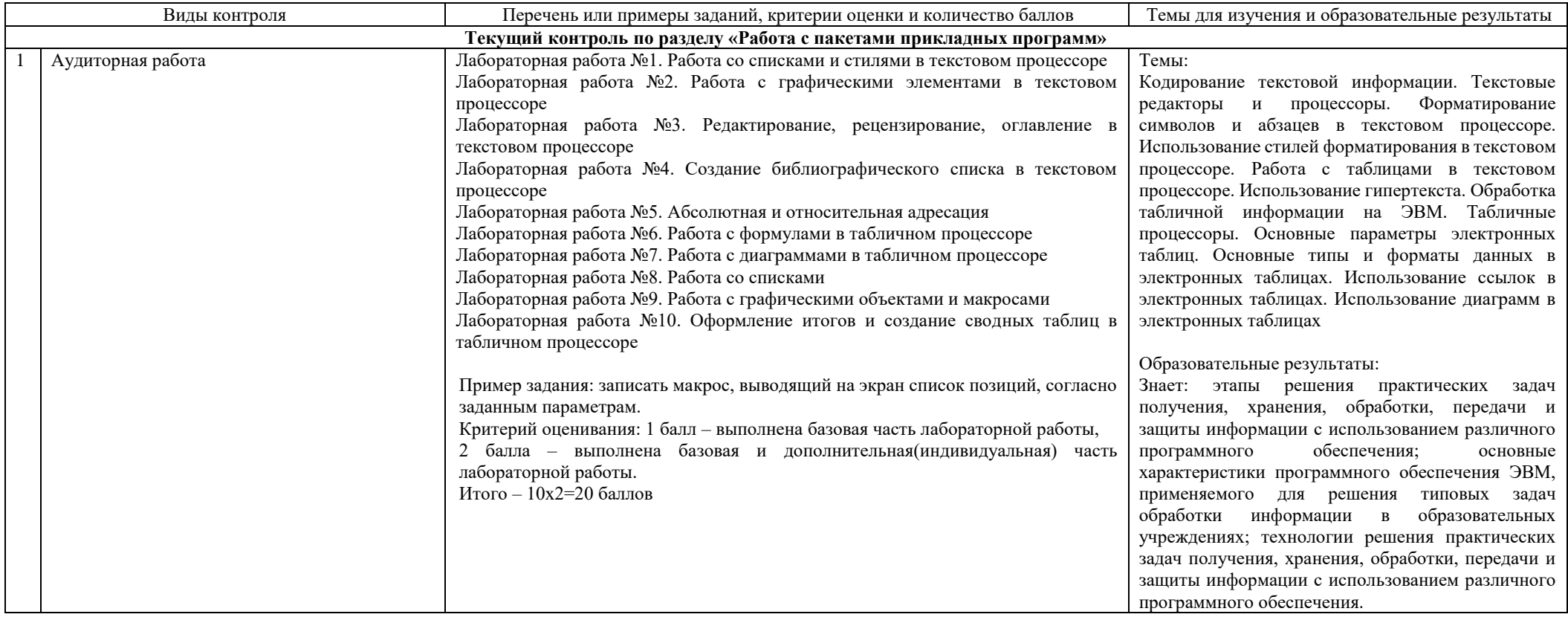

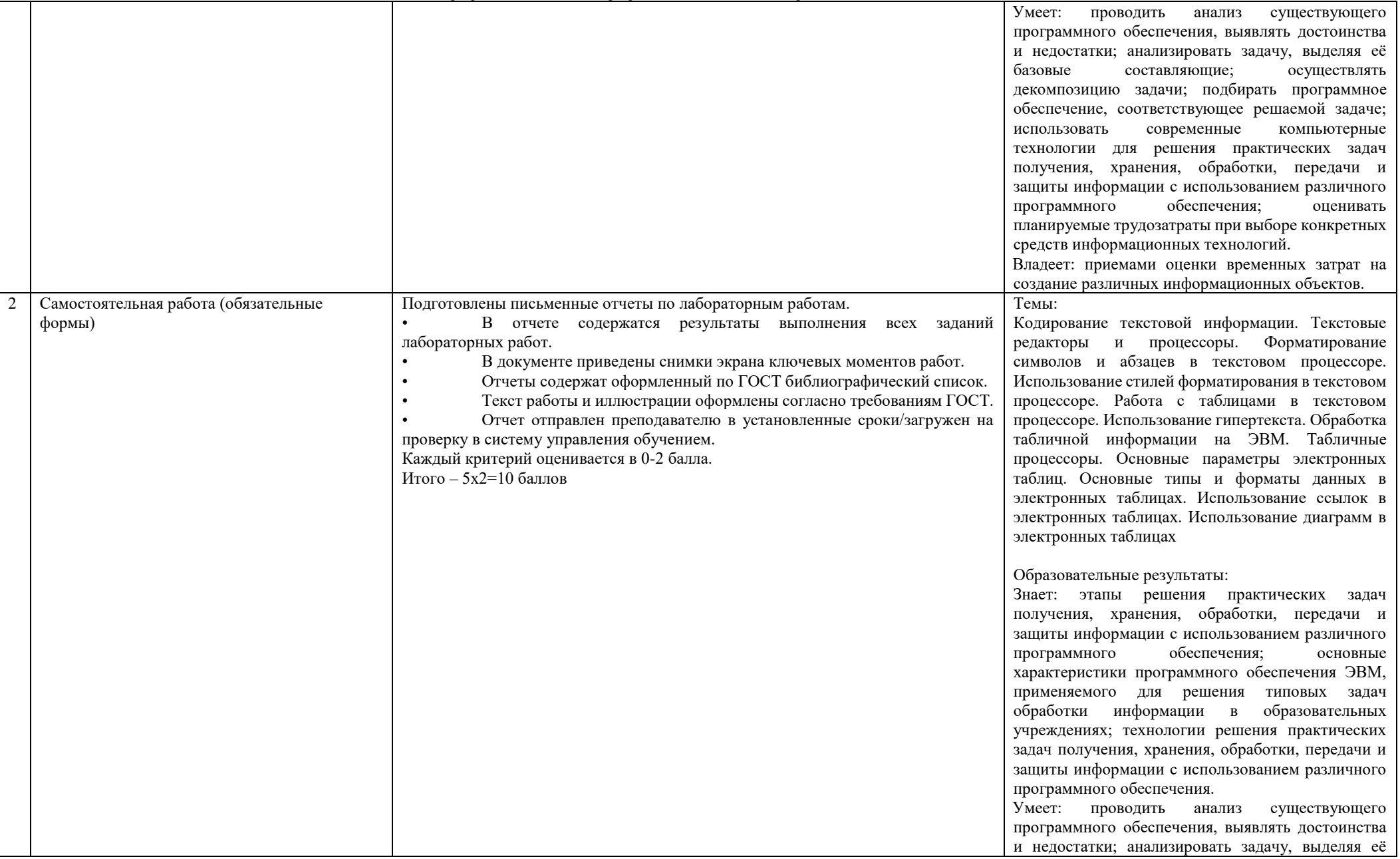

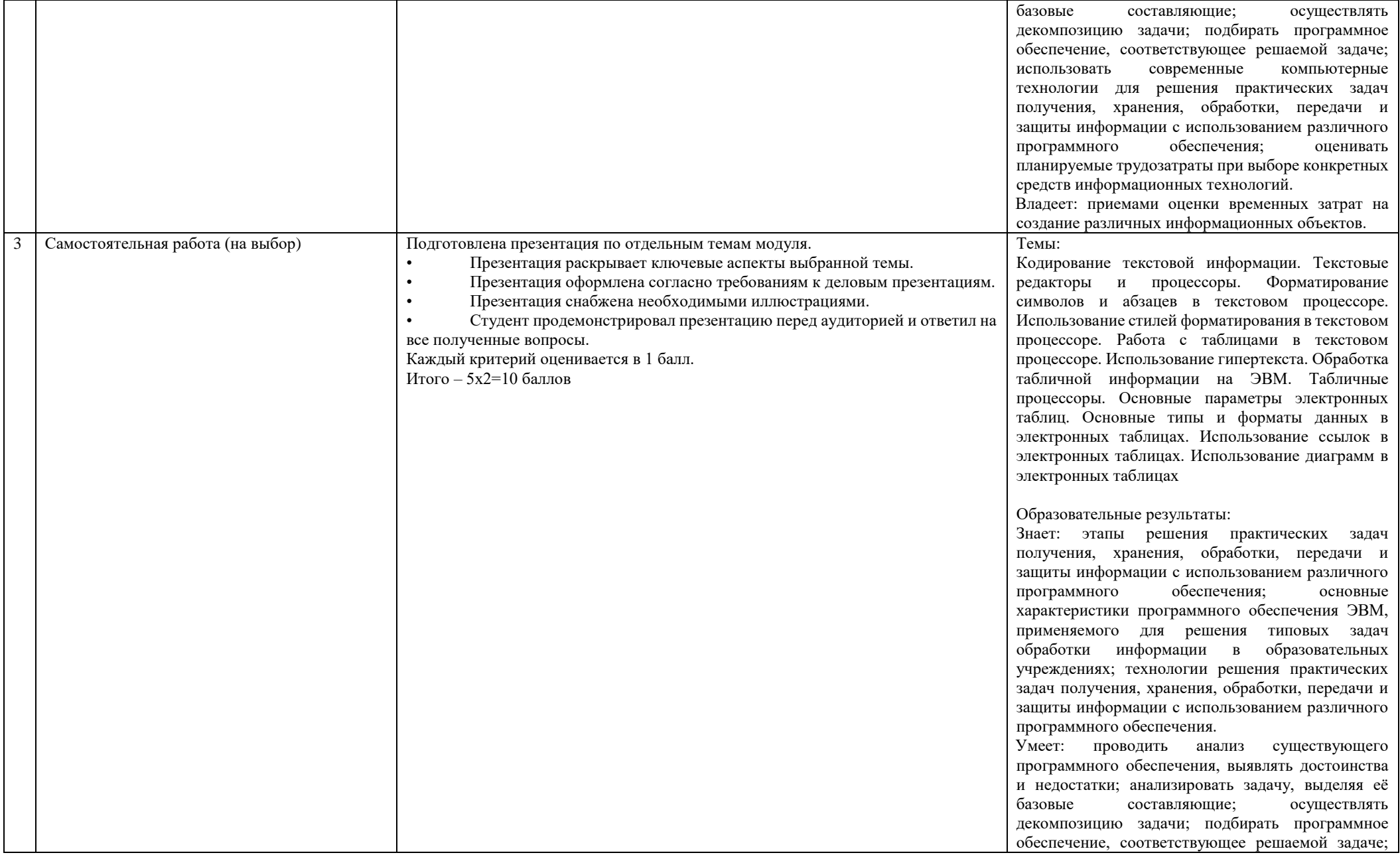

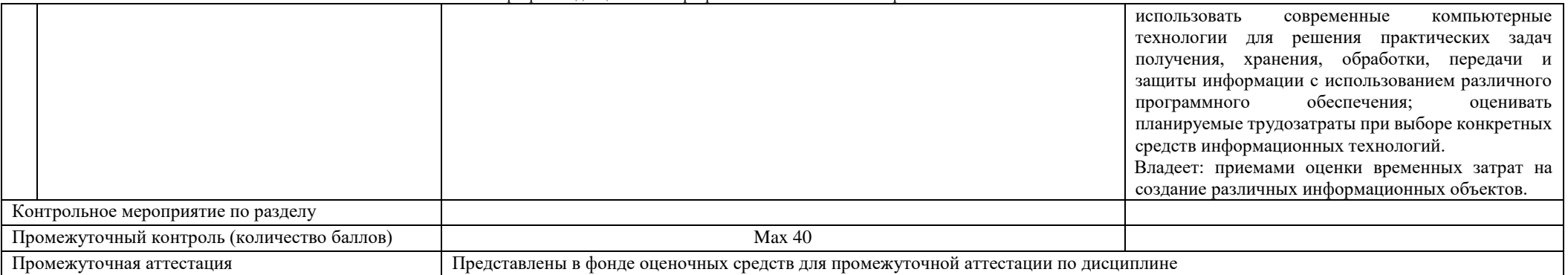

## Курс 2 Семестр 3

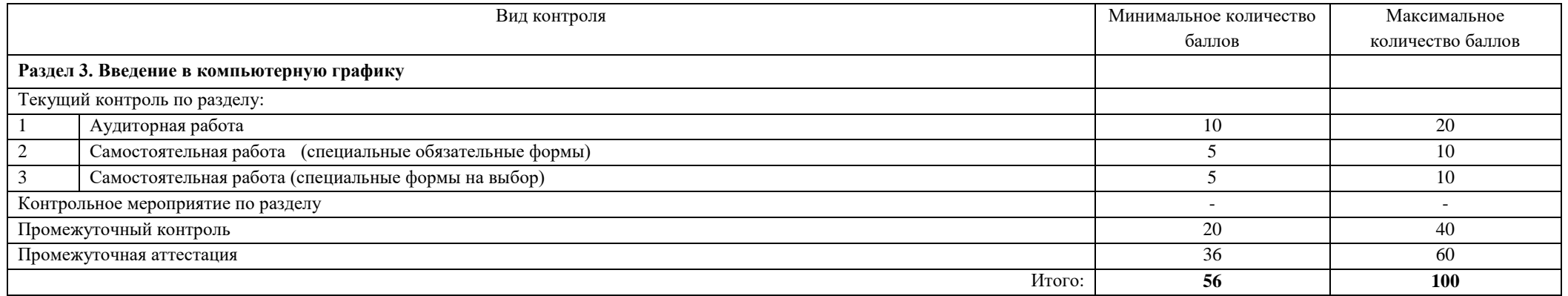

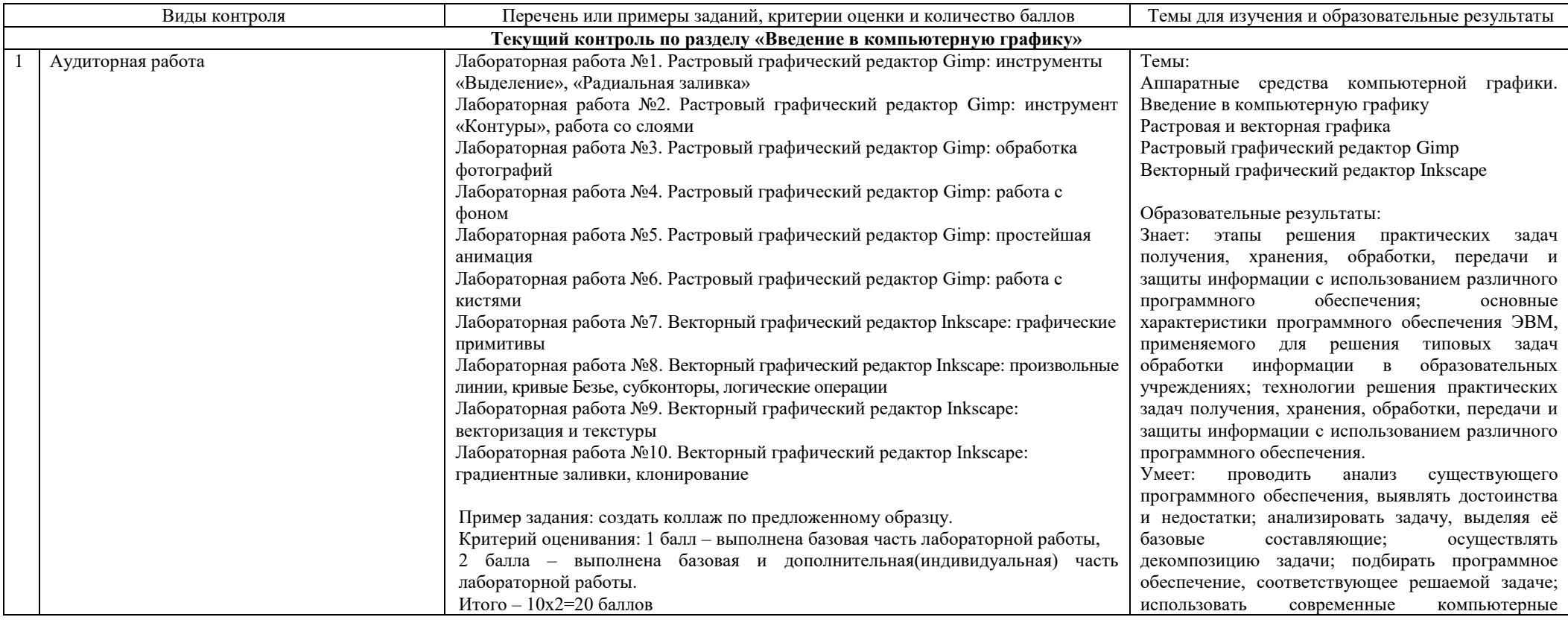

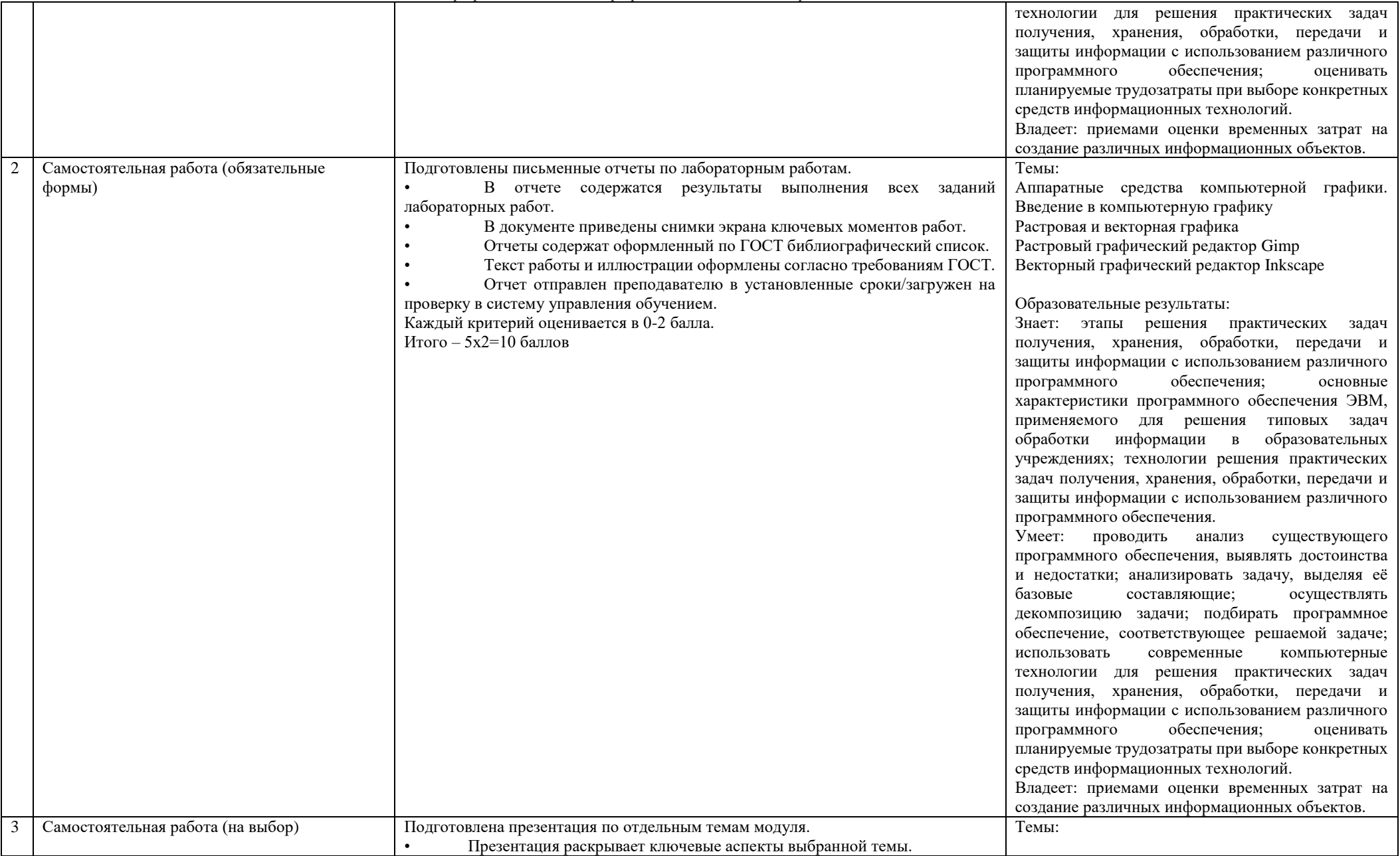

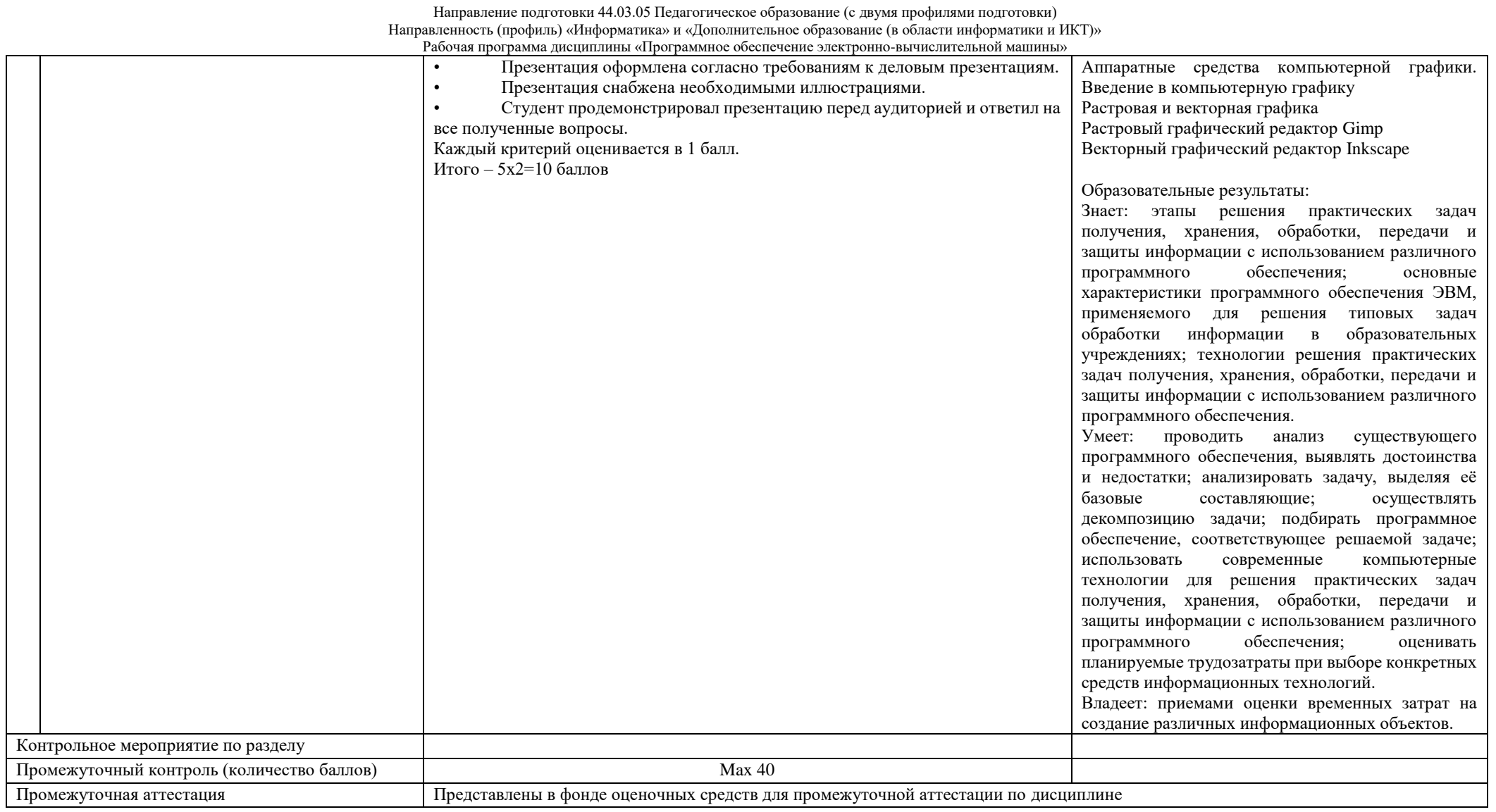

## Курс 2 Семестр 4

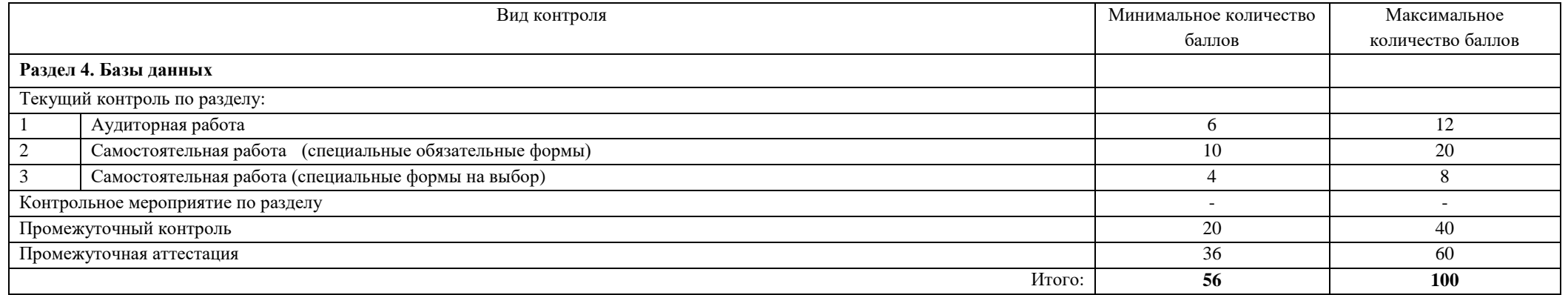

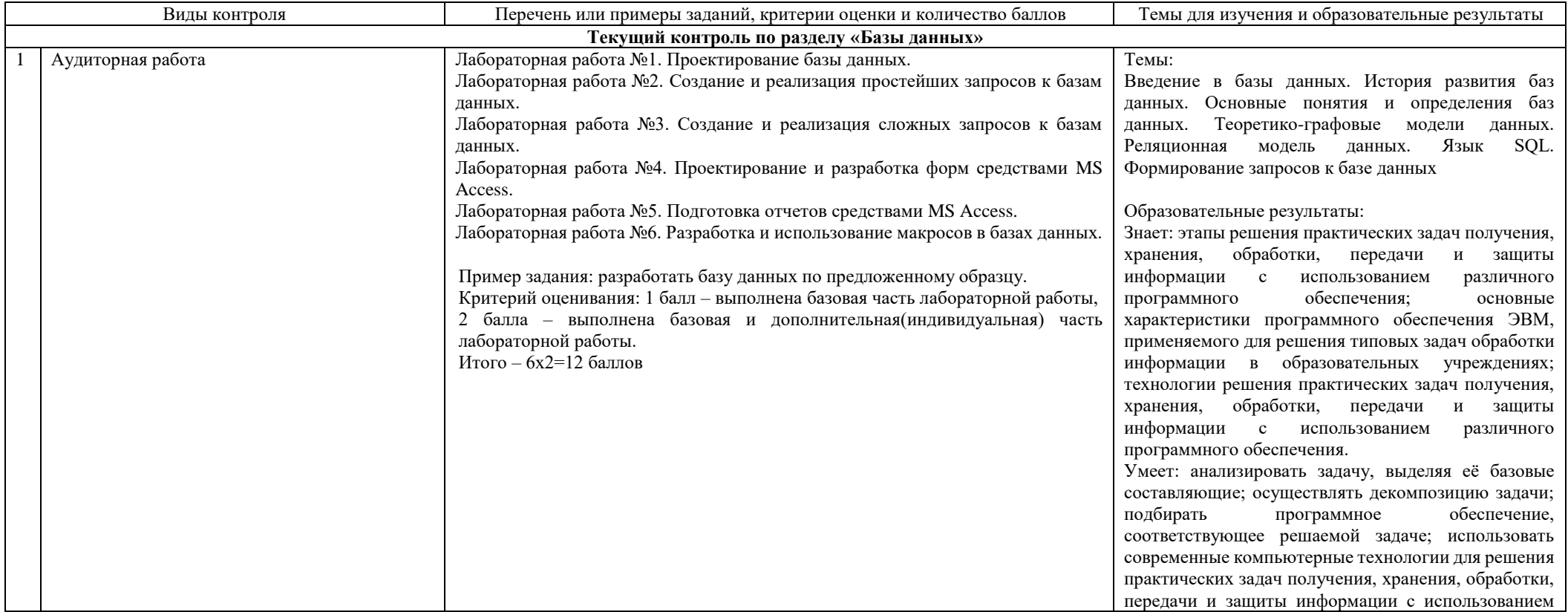

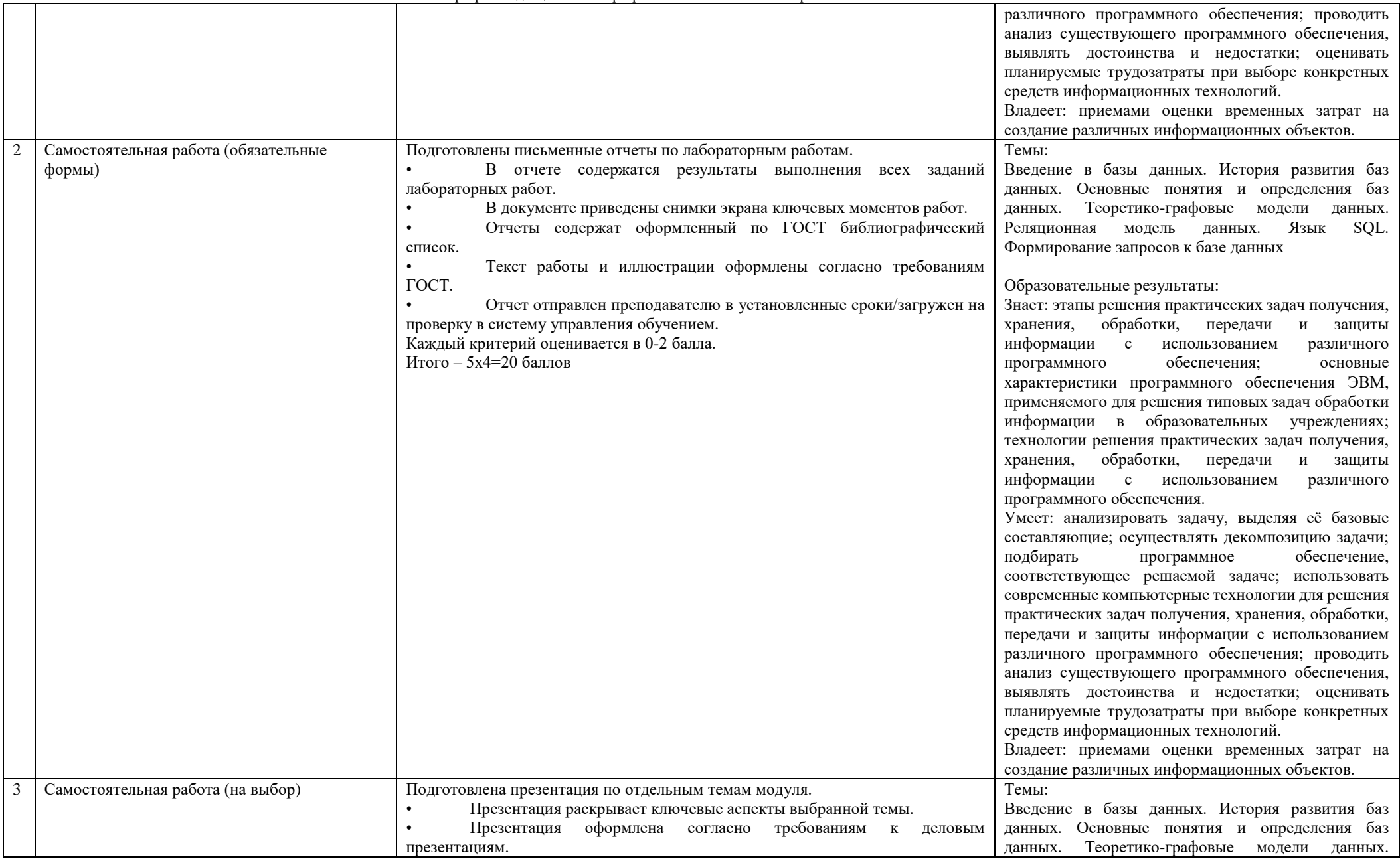

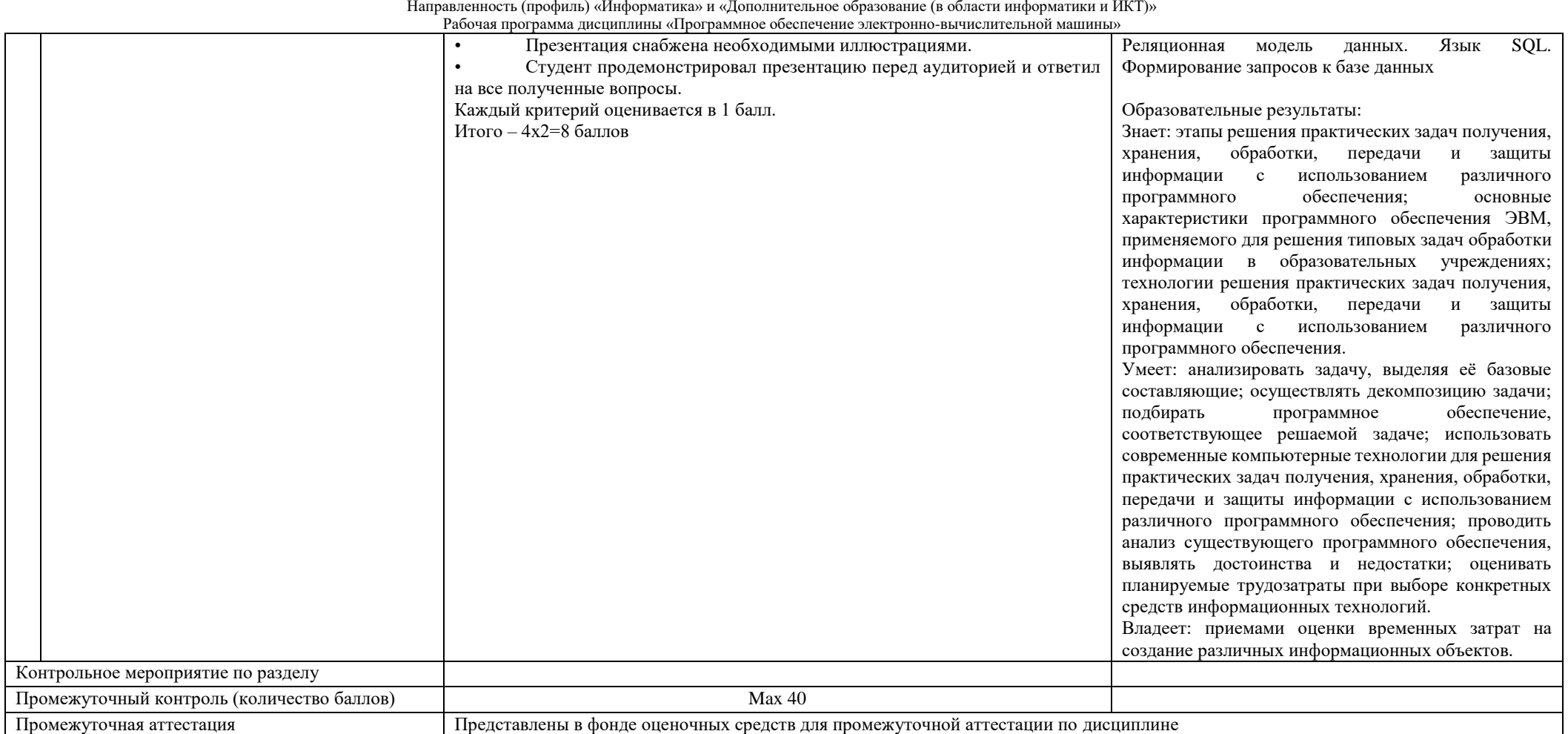